**Werks-Programmierung Akkordeon 23 Tasten (96 Bass) Artist V15**

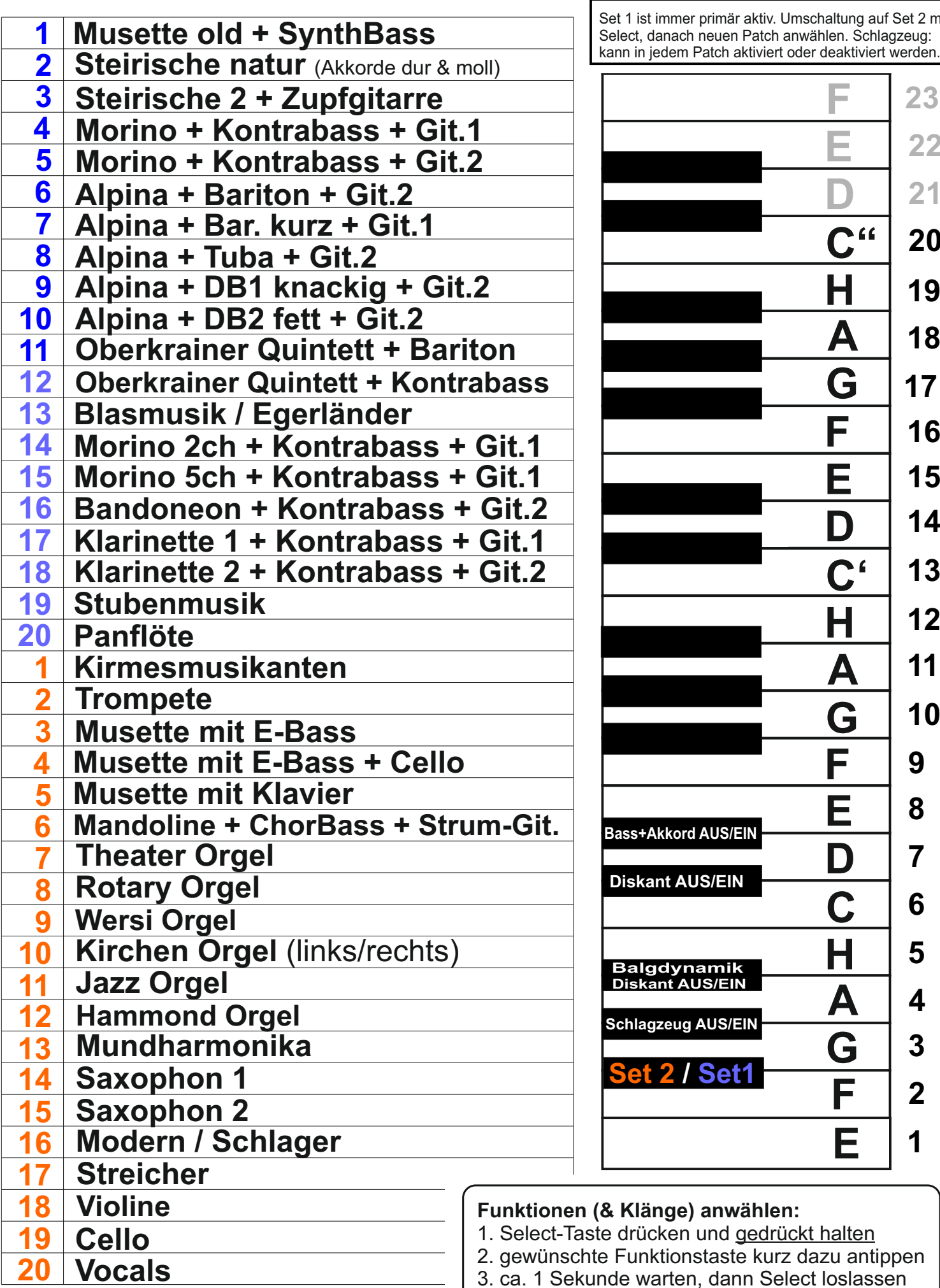

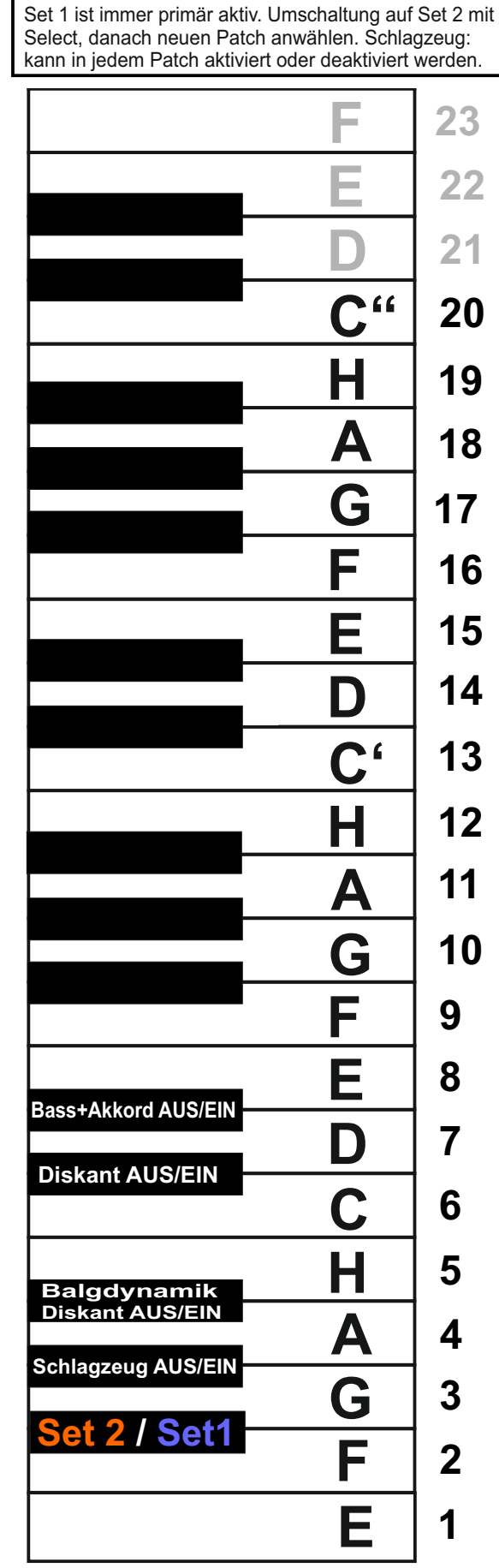

## **Funktionen (& Klänge) anwählen:**

- aste drücken und gedrückt halten
- hte Funktionstaste kurz dazu antippen
- 3. ca. 1 Sekunde warten, dann Select loslassen